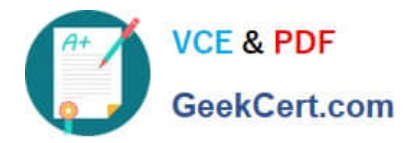

# **1Z0-902Q&As**

Oracle Exadata Database Machine X9M Implementation Essentials

# **Pass Oracle 1Z0-902 Exam with 100% Guarantee**

Free Download Real Questions & Answers **PDF** and **VCE** file from:

**https://www.geekcert.com/1z0-902.html**

100% Passing Guarantee 100% Money Back Assurance

Following Questions and Answers are all new published by Oracle Official Exam Center

**C** Instant Download After Purchase **83 100% Money Back Guarantee** 

- 365 Days Free Update
- 800,000+ Satisfied Customers

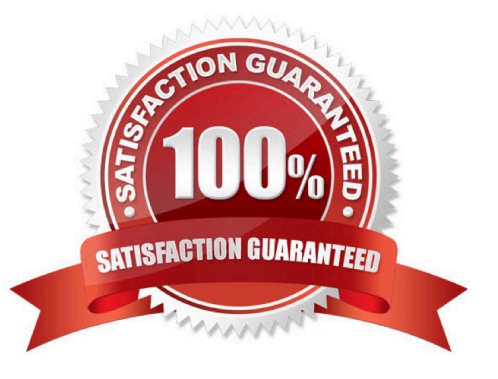

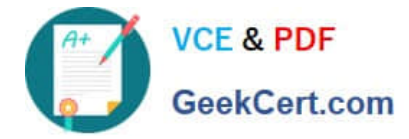

#### **QUESTION 1**

Which three of the following options are available for database consolidation on Exadata?

A. Multiple pluggable databases in one or more container databases on a Virtual Machine or Bare Metal cluster

B. Bare Metal deployment with one database per database server

C. A single database with one or more schema per application

D. Multiple databases spanning a Bare Metal and Virtual Machine cluster to provide resource isolation and consolidation concurrently

E. Multiple Databases on a cluster

F. Multiple Virtual Machine clusters supporting a single database for greatest resource isolation

Correct Answer: ACE

Explanation: According to Oracle.com documents or resources, the three options that are available for database consolidation on Exadata are:

A. Multiple pluggable databases in one or more container databases on a Virtual Machine or Bare Metal cluster123.

C. A single database with one or more schema per application12.

E. Multiple Databases on a cluster12. https://blogs.oracle.com/exadata/post/database-consolidation-why-and-how

#### **QUESTION 2**

You are working on a remote Exadata Database Machine with current software and firmware. You now need to start a storage server after hardware maintenance. Which ILOM command starts the storage server?

- A. -> start /System
- B. -> start /SP/console
- C. -> set /SYS power\_state=ON
- D. You must be physically present in the data center to start an Exadata Storage Server.
- E. -> start /SYSTEM/power
- F. -> start /SYS/power

Correct Answer: C

Explanation: This command is based on the Oracle Exadata Database Machine X9M Implementation Essentials Official Text Book and other resources. This command sets the power state of the system to ON and starts the storage server. It is the only command that is able to start the storage server remotely. All the other commands are incorrect or require the user to be physically present in the data center.

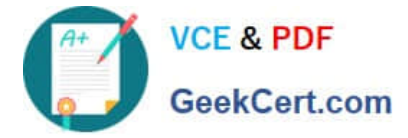

### **QUESTION 3**

Your customer needs to ensure that their data is available on the Exadata machine during updates. The customer wants to be able to update one server at a time but still be protected against single-node server failure.

What ASM redundancy level should they use?

- A. Normal
- B. Sparse
- C. High
- D. External
- E. Extended
- Correct Answer: A

Your customer needs to ensure that their data is available on the Exadata machine during updates. The customer wants to be able to update one server at a time but still be protected against single-node server failure. This means that they need a redundancy level that can tolerate at least one disk failure without losing data availability or performance. Therefore, the best option for them is normal redundancy . Normal redundancy provides two-way mirroring by default, which means that each data extent has a primary copy and a mirror copy on different disks in different failure groups1. A failure group is a subset of disks within a disk group that are likely to fail at the same time due to common dependencies2. On Exadata Database Machine , each Storage Server is considered as a failure group by default2. This means that if one Storage Server fails or needs to be updated , the data on its disks can still be accessed from another Storage Server that has the mirror copies of the same data extents2. Therefore, normal redundancy ensures data availability and performance during updates or single-node server failures. https://docs.oracle.com/en/engineeredsystems/exadata-databasemachine/sagug/exadata-administering-asm.html

#### **QUESTION 4**

You use Enterprise Manager to monitor all the components of your Exadata Database Machine.

Recently, you discovered that certain asmdisks were offline in one of the diskgroups used by the rac database called prod.

In which two sources would you find diagnostic messages related to this problem?

- A. alert logs for Enterprise Manager
- B. alert logs for the ASM instances
- C. Enterprise Manager Alerts on the Exadata Storage Server Grid home page
- D. Enterprise Manager Alerts on the ILOM home page for cell connectivity problems for the prod database instances
- E. alert logs for the prod database instances
- Correct Answer: BE

Explanation: According to the Oracle Exadata Database Machine X9M Implementation Essentials Official Text Book and Resources, you can find diagnostic messages related to this problem in the alert logs for the ASM instances and the alert logs for the prod database instances. The alert logs for the ASM instances will provide information related to the

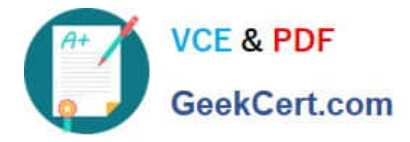

offline asm disks, while the alert logs for the prod database instances will provide information related to whether the prod database instances are connected to the ASM instance or not. https://docs.oracle.com/en/engineeredsystems/exadata-database- machine/sagug/exadata-administering-asm.html

## **QUESTION 5**

Which four actions should you take before proceeding with applying updates to your Exadata Database Machine?

A. Consult My Oracle Support note 888828.1 to determine the current recommended Exadata software release.

B. Check the Exadata Critical Issues My Oracle Support note 1270094.1 for any issues not added to the latest version of exachk.

C. Run exachk and resolve only WARNINGS that you have not seen before.

D. Run the appropriate patchmgr pregequisite check step for each component being updated.

E. Run patchmgr --all\_comp --autofix --autobackup --upgrade --rolling.

F. For database servers, perform a server backup using patchmgr --dbnodes db\_list\_file --backup --rolling.

Correct Answer: ABCD

Explanation: According to Oracle.com documents or resources, the four actions that you should take before proceeding with applying updates to your Exadata Database Machine are:

A. Consult My Oracle Support note 888828.1 to determine the current recommended Exadata software release123.

B. Check the Exadata Critical Issues My Oracle Support note 1270094.1 for any issues not added to the latest version of exachk453. C. Run exachk and resolve only WARNINGS that you have not seen before3. D. Run the appropriate patchmgr preqequisite check step for each component being updated3.

[1Z0-902 Practice Test](https://www.geekcert.com/1z0-902.html) [1Z0-902 Study Guide](https://www.geekcert.com/1z0-902.html) [1Z0-902 Exam Questions](https://www.geekcert.com/1z0-902.html)